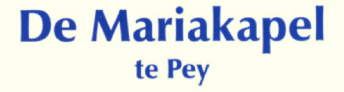

#### Gebouwd voor en door parochianen

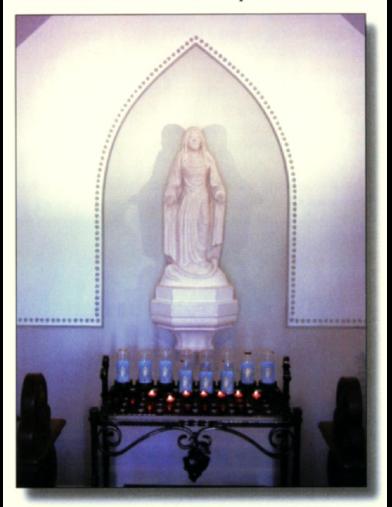

O.L.Vrouw Onbeylekt Ontvangen. Wees een voorspreekster voor mij, die hier alle zorgen aan U voorlegt in het vaste vertrouwen dat U deze zult verlichten en mij zult troosten.

O.L. Vrouw, ik vertrouw op U O.L. Vrouw, ik geloof in U **O.L.Vrouw, ik bid tot U** 

# **Hoe het begon**

In het voorjaar van 2004 was het Bèr Beckers die, als beheerder van het kerkhof, bij kapelaan Müller het idee opperde om van het 'schuurtje' op het kerkhof een Mariakapel te maken. Na aanvankelijke terughoudendheid binnen het kerkbestuur - wat moet dat wel niet kosten? - ging ook het bestuur overstag en werd besloten om het gebouwtie in te richten als Mariakapel. Daarbij werd uitdrukkelijk gesteld dat het een kapel moest worden. gebouwd door en voor parochianen. Een kapel die 'leeft' binnen de parochie. Om dat te bereiken zou dan ook, voor zover als mogelijk, uitsluitend met de inzet van vrijwilligers worden gewerkt.

Na een nieuw onderkomen te hebben geplaatst voor de werktuigen en gereedschappen werd in 2005 daadwerkelijk gestart met de realisatie van de Mariakapel.

# De werkzaamheden aan de kapel

Het enigszins verwaarloosd gebouwtie werd vervolgens met voortvarendheid onder handen genomen. Herman van Kempen en Harrie Vergoossen waren de eerste vrijwilligers die aan het werk gingen. Eerst werden de waterleiding en de tegen de gevel geplaatste spoelbak verplaatst. Daarbij werd tevens een nieuwe afvoer gerealiseerd. Vervolgens werd de lemen vloer uitgegraven en werden de elektrische bedradingen gelegd. Met medewerking van Sjra Heijthuijzen werden daarna de muren geegaliseerd door het aanbrengen van rachelwerk met daarop watervaste en isolerende gipsplaten. De afwerking met stucwerk kwam voor rekening van Hub Hover.

John Wolters nam het estafettestokje over en verzorgde de stenen vloer, deels in diagonaal en deels in recht patroon. Tot slot was het Herman Coenen die het afsluitende binnenschilderwerk voor zijn rekening nam.

De dakwerkzaamheden en het herstellen van het metselwerk, inclusief het opnieuw voegen van twee gevels, zijn in opdracht van het kerkbestuur uitgevoerd.

## **Het interieur**

Blikvanger in het interieur van de kapel is natuurlijk het beeld van O.L.Vrouw Onbeylekt Ontvangen. Het beeld, naar een ontwerp van Joop Utens t en Math Tillie, is door Math gebeeldhouwd in Portlandstone. De sokkel van het beeld is gemaakt en geschonken door Michel Utens van Beeld- & Steenhouwers-atelier Joop Utens te Echt.

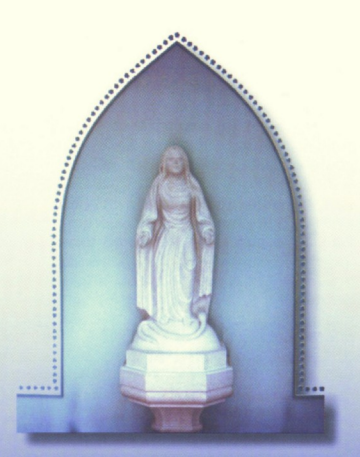

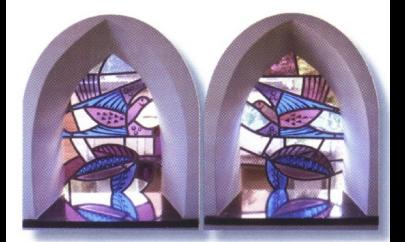

#### **Glas-in-lood ramen**

Ook de glas-in-lood ramen in de kapel verdienen speciale aandacht. Het door de heer en mevrouw Peeters-Jeuken beschikbaar gestelde glas-inlood raam, gemaakt door wijlen pater Victor + van Lilbosch, is door glazenier Sira Heijnen van Kunstatelier St. Marcus uit Neer op uitstekende wijze verwerkt tot de vier kleinere ramen, die links en rechts in de gevels zijn geplaatst.

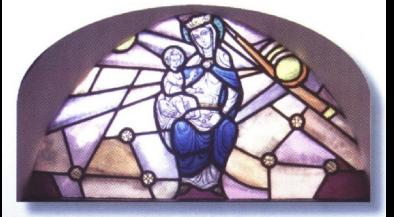

De door de glazenier beschikbaar gestelde afbeelding van Maria met Kindje Jezus, gemaakt door Jacques Verheyen uit Echt die ook tekende voor de glas-in-lood ramen achter het hoogaltaar in de Peyer kerk, is verwerkt in het nieuw ontworpen glas-in-lood raam boven de toegangsdeur van de kapel.

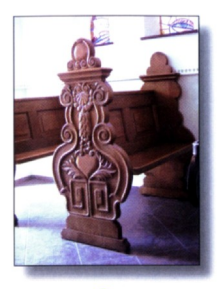

### **Banken**

De van oorsprong drie meter lange banken zijn afkomstig uit de Sint Christoffelkathedraal te Roermond. Op vakkundige wijze heeft Sira Heijthuijzen deze weten in te korten, waarna Schilderwerken Hub Graus by te Echt de bankies vervolgens gratis, volgens de eigen speciale procedure, heeft voorbewerkt en afgelakt.

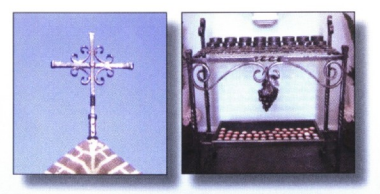

### **Kruis** en kaarsenstandaard

Het smeedijzeren kruis boven de deur is ontworpen en op ambachtelijke wijze gesmeed door Theo Boonen. Hij tekende ook voor het ontwerp en de uitvoering van de fraaie standaard voor de offerkaarsen.

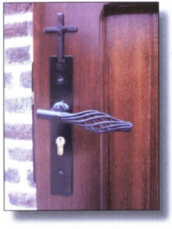

### **Deurbeslag**

De deurkruk en de slotplaten zijn ontworpen en vervaardigd door Toon Jennissen. Hij zorgde ook voor de 'vloervaste' verankering van het oude offerblok.

#### **Dankwoord**

Naast de met naam genoemde vrijwilligers zijn er nog veel meer mensen betrokken geweest bij de totstandkoming van deze prachtige Mariakapel. Daarbij denken wij aan de parochianen die financieel hebben bijgedragen en de leveranciers die goederen hebben gesponsord, zoals Boomkwekerij & Plantencentrum Maessen die hand en spandiensten verleende en zorgde voor aanplant van groen naast de kapel. Een woord van dank ook aan Boeb Peters, die met zijn nostalgische diaklankbeeld 'Pejjer luuj en landj' het onderhoudende met het praktische wist te combineren en zorgde voor een aanzienlijke financiële bijdrage. Nogmaals, alle mensen die hebben bijgedragen aan onze prachtige Mariakapel: Heel veel dank.

Kerkbestuur R.-K. Parochie O.L.Vrouw Onbeylekt Ontvangen te Pey.